фио: Загвоздина Любовь Бенриховна терство образования и науки Челябинской области должность: Директор и интититетеретного серевования и негутат технолитекой области.<br><sub>Дата подписа ВТ 9009 МНАЯ Нек</sub>оммерческая организация профессионального образования «Челябинский колледж Комитент» 8ea9eca0be4f6fdd53da06ef676b3f826e1460ebпо «Челябинский колледж Комитент») Дата подписания: 90.09.2023 09:52:42 Уникальный программный ключ:

# **РАБОЧАЯ ПРОГРАММА ДИСЦИПЛИНЫ ОП.03 ИНФОРМАЦИОННЫЕ ТЕХНОЛОГИИ**

Специальность: 09.02.06 Сетевое и системное администрирование.

Квалификация выпускника: Сетевой и системный администратор На базе основного общего образования

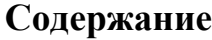

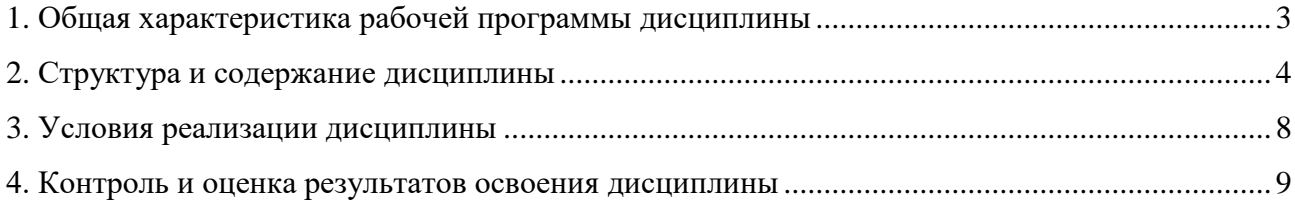

### **1. Общая характеристика рабочей программы дисциплины ОП.03 Информационные технологии**

### **1.1. Место дисциплины в структуре образовательной программы:**

Дисциплина ОП.03 Информационные технологии: является обязательной частью профессионального учебного цикла образовательной программы по специальности Специальность: 09.02.06 Сетевое и системное администрирование.

### **1.2. Цель и планируемые результаты освоения дисциплины:**

В результате освоения дисциплины ОП.03Информационные технологии: обучающийся должен

### *уметь***:**

- Обрабатывать текстовую и числовую информацию.

- Применять мультимедийные технологии обработки и представления информации.

- Обрабатывать экономическую и статистическую информацию, используя средства пакета прикладных программ.

### *знать:*

Назначение и виды информационных технологий, технологии сбора, накопления, обработки, передачи и распространения информации.

Состав, структуру, принципы реализации и функционирования информационных технологий.

- Базовые и прикладные информационные технологии.

Инструментальные средства информационных технологий

### **Перечень формируемых компетенций**

*Общие компетенции (ОК):*

ОК 01. Выбирать способы решения задач профессиональной деятельности, применительно к различным контекстам.

ОК 02. Осуществлять поиск, анализ и интерпретацию информации, необходимой для выполнения задач профессиональной деятельности.

ОК 04. Работать в коллективе и команде, эффективно взаимодействовать с коллегами, руководством, клиентами.

ОК 05. Осуществлять устную и письменную коммуникацию на государственном языке с учетом особенностей социального и культурного контекста.

ОК 09. Использовать информационные технологии в профессиональной деятельности.

ОК 10. Пользоваться профессиональной документацией на государственном и иностранном языках.

*Профессиональные компетенции (ПК):*

ПК 3.1. Устанавливать, настраивать, эксплуатировать и обслуживать технические и программно-аппаратные средства компьютерных сетей.

ПК 3.5. Организовывать инвентаризацию технических средств сетевой инфраструктуры, осуществлять контроль оборудования после его ремонта.

ПК 3.6. Выполнять замену расходных материалов и мелкий ремонт периферийного оборудования, определять устаревшее оборудование и программные средства сетевой инфраструктуры.

*Личностные результаты:*

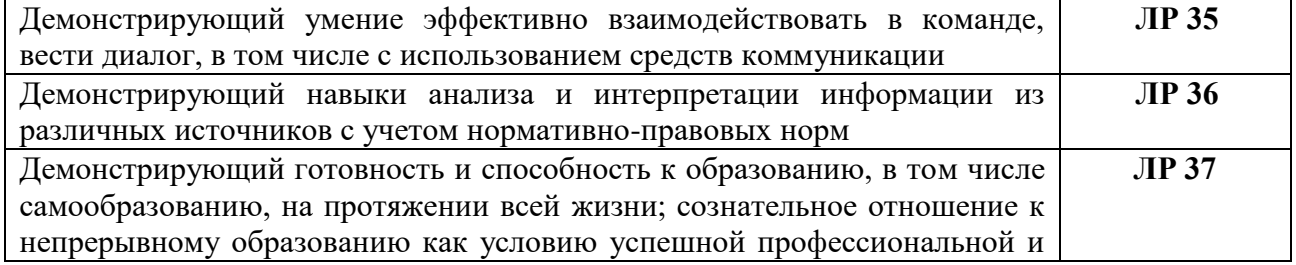

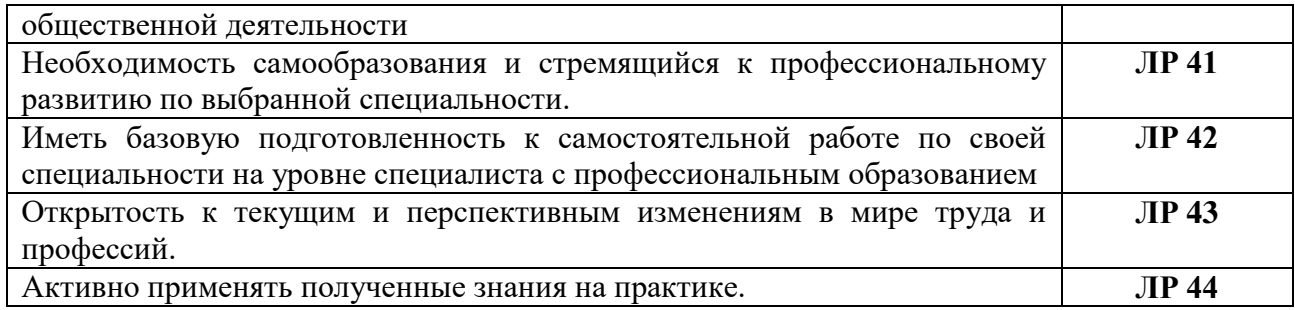

## **2 Структура и содержание дисциплины**

## **2.1. Объем дисциплины и виды учебной работы**

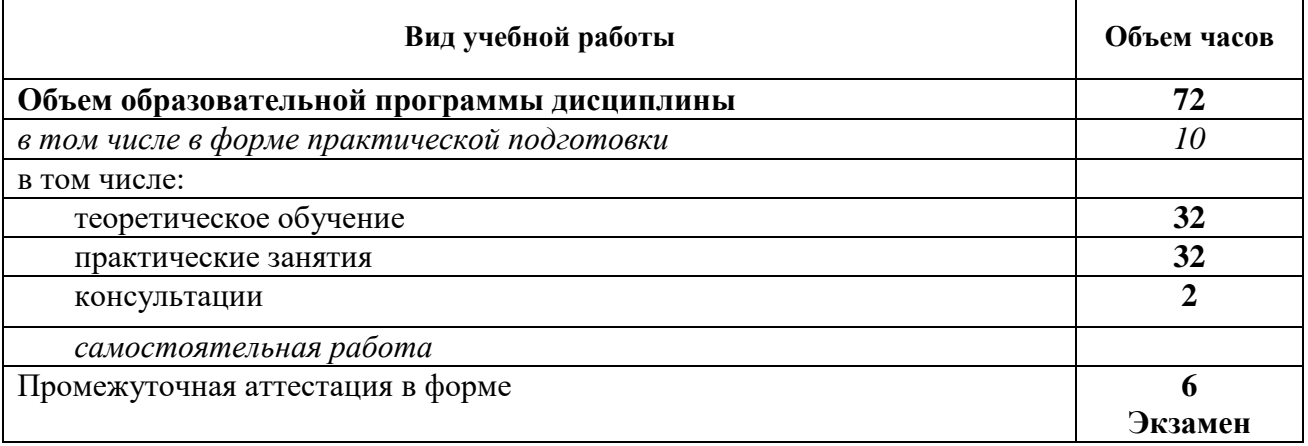

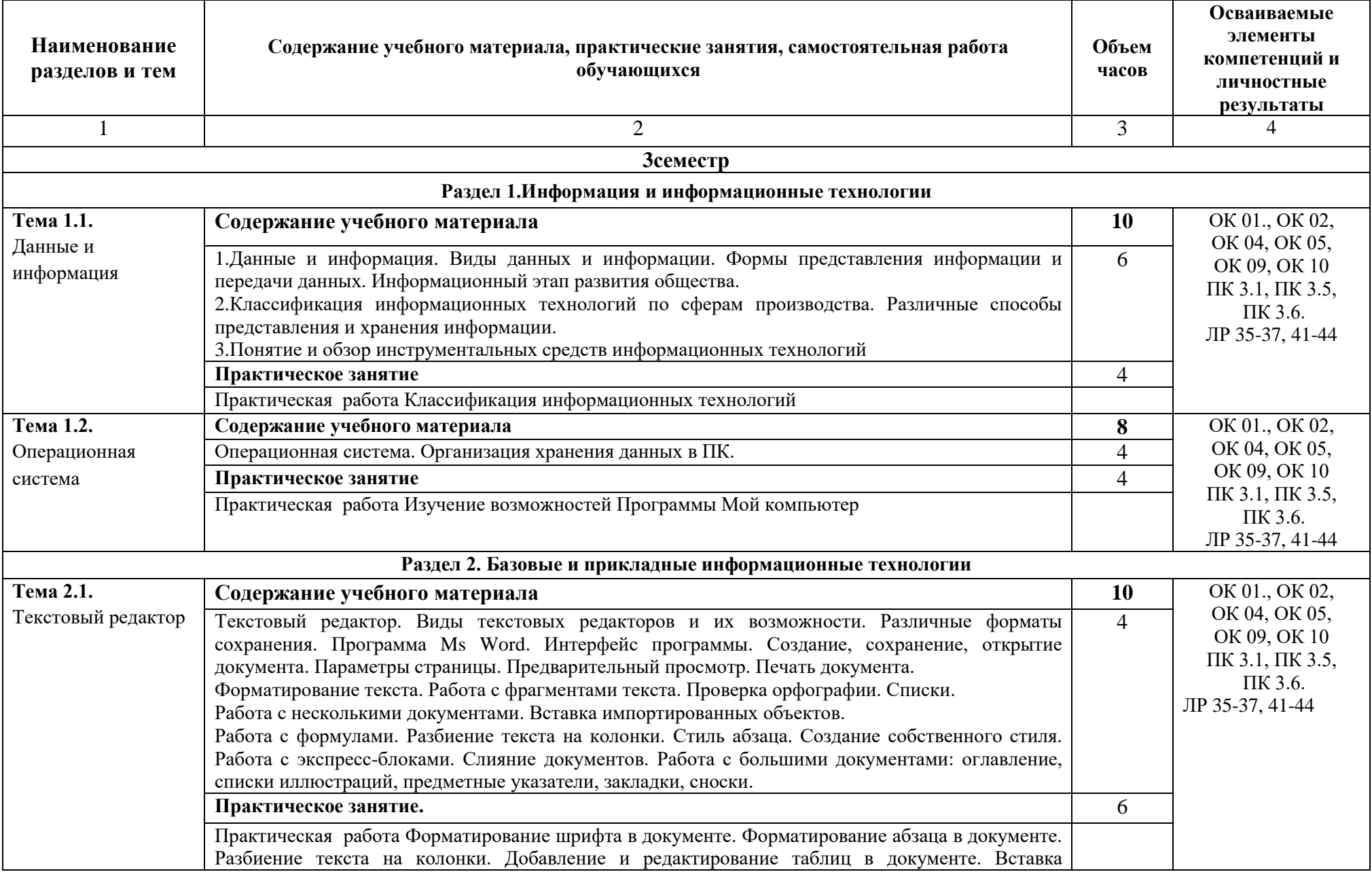

### **2.2. Тематический план и содержание дисциплины ОП.03 Информационные технологии**

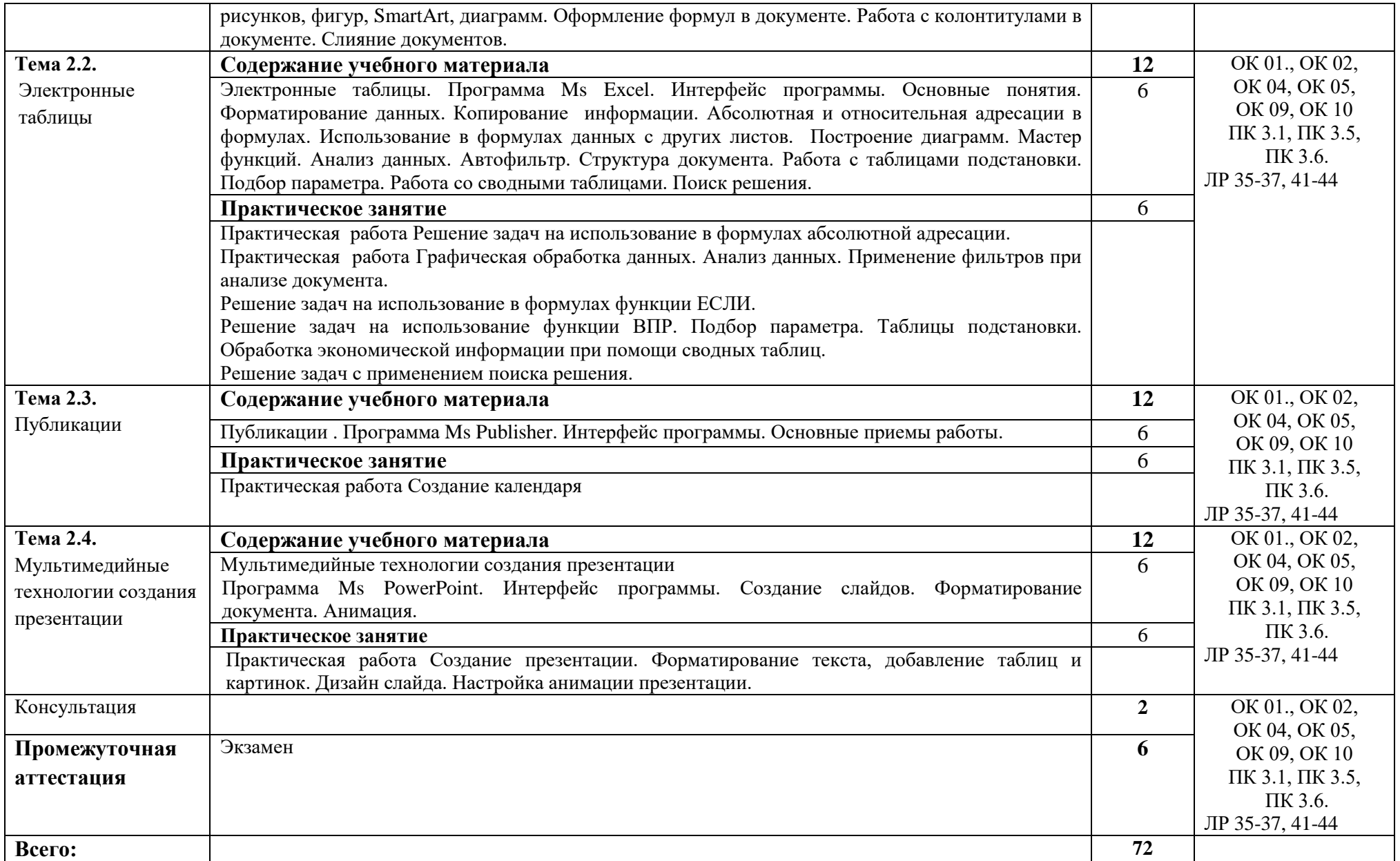

### **3. Условия реализации дисциплины**

#### **3.1. Требования к материально-техническому обеспечению**

Для реализации программы дисциплины должно быть предусмотрено следующее специальное помещение**: Лаборатория вычислительной техники, архитектуры персонального компьютера и периферийных устройств.** Помещение кабинета должно соответствовать требованиям Санитарно-эпидемиологических правил и нормативов, оснащено типовым оборудованием, в том числе специализированной учебной мебелью и средствами обучения, необходимыми для выполнения требований к уровню подготовки обучающихся.

### **Лаборатория вычислительной техники, архитектуры персонального компьютера и периферийных устройств.**

*Оборудование учебного кабинета:*

Парты (2-х местная)

Стулья

Стол преподавателя

Стул преподавателя

Компьютеры

Доска меловая

Лаборатория вычислительной техники, архитектуры персонального компьютера и периферийных устройств обеспечена необходимым комплектом лицензионного программного обеспечения

### **Библиотека, читальный зал с выходом в Интернет**

*Материальное оснащение, компьютерное и интерактивное оборудование:*

Автоматизированное рабочее место библиотекаря

Автоматизированное рабочее место читателей

Автоматизированное рабочее место для лиц с ОВЗ

Принтер

Сканер

Стеллажи для книг

Кафедра

Выставочный стеллаж

Каталожный шкафа

Посадочные места (столы и стулья для самостоятельной работы)

### **Помещение для самостоятельной работы**

*Материальное оснащение, компьютерное и интерактивное оборудование:*

Автоматизированные рабочие места обучающихся

Парты (2-х местные)

Стулья

Автоматизированные рабочие места обеспечены доступом в электронную информационнообразовательную среду АНОПО «Челябинский колледж Комитент», с выходом в информационно-коммуникационную сеть «Интернет».

### **3.2. Информационное обеспечение реализации программы**

*Основная литература:*

1.Проектирование информационных систем : учебник и практикум для среднего профессионального образования / Д. В. Чистов, П. П. Мельников, А. В. Золотарюк, Н. Б. Ничепорук ; под общей редакцией Д. В. Чистова. — Москва : Издательство Юрайт, 2019. — 258 с. — (Профессиональное образование). — ISBN 978-5-534-03173-7.

*Дополнительная литература:*

1.Федотова, Е. Л. Информационные технологии в профессиональной деятельности : учеб. пособие / Е.Л. Федотова. — Москва : ИД «ФОРУМ» : ИНФРА-М, 2019. — 367 с. — (Среднее профессиональное образование). - ISBN 978-5-8199-0752-8. - Текст : электронный. - URL: <https://znanium.com/catalog/product/1016607>

| Результаты обучения     | Критерии оценки                                                             | Методы оценки |
|-------------------------|-----------------------------------------------------------------------------|---------------|
| уметь:                  | Оценка «отлично» выставляется обучающемуся,                                 | Проверочные   |
| Обрабатывать            | если он глубоко и прочно усвоил программный                                 | работы        |
| текстовую и числовую    | материал курса, исчерпывающе, последовательно,                              | практических  |
| информацию.             | четко и логически стройно его излагает, умеет                               | работ.        |
| Применять               | тесно увязывать теорию с практикой, свободно                                | Устный опрос  |
| мультимедийные          | задачами<br>вопросами,<br>справляется<br>И<br>$\mathbf c$<br>He             | Экзамен       |
| технологии обработки и  | ответами при видоизменении<br>затрудняется с                                |               |
| представления           | обосновывает<br>заданий,<br>правильно<br>принятые                           |               |
| информации.             | решения,<br>разносторонними<br>владеет                                      |               |
| Обрабатывать            | дискуссионными навыками и приемами, активно                                 |               |
| экономическую и         | проявляет себя в групповой работе;                                          |               |
| статистическую          | Оценка «хорошо» выставляется обучающемуся,                                  |               |
| информацию, используя   | если он твердо знает материал курса, грамотно и по                          |               |
| средства пакета         | существу излагает его, не допуская существенных                             |               |
| прикладных программ.    | неточностей в ответе на вопрос, правильно                                   |               |
| знать:                  | применяет теоретические положения при решении                               |               |
| Назначение и виды       | дискуссионных<br>вопросов<br>$\boldsymbol{\mathrm{M}}$<br>задач,<br>владеет |               |
| информационных          | необходимыми<br>навыками<br>приемами<br>И<br>ИХ                             |               |
| технологий, технологии  | выполнения, способен проявлять себя в групповой                             |               |
| сбора, накопления,      | работе;                                                                     |               |
| обработки, передачи и   | Оценка<br>«удовлетворительно»<br>выставляется                               |               |
| распространения         | обучающемуся, если он имеет знания только                                   |               |
| информации.             | основного материала, но не усвоил его деталей,                              |               |
| Состав, структуру,      | допускает неточности, недостаточно правильные                               |               |
| принципы реализации и   | формулировки,<br>нарушения<br>логической                                    |               |
| функционирования        | последовательности в изложении программного                                 |               |
| информационных          | материала,<br>испытывает<br>затруднения<br>при                              |               |
| технологий.             | выполнении практических задач, не активен в<br>групповой работе;            |               |
| Базовые и прикладные    | Оценка<br>«неудовлетворительно»                                             |               |
| информационные          | выставляется<br>обучающемуся, который не знает значительной                 |               |
| технологии.             | программного<br>материала,<br>части<br>допускает                            |               |
| Инструментальные        | существенные ошибки, неуверенно, с большими                                 |               |
| средства информационных | затруднениями решает практические задачи или не                             |               |
| технологий              | справляется с ними самостоятельно, не принимает                             |               |
|                         | участие в групповой работе.                                                 |               |
|                         |                                                                             |               |

**4. Контроль и оценка результатов освоения дисциплины**